# **Avertissement : ceci est un corrigé indicatif qui n'engage que son auteur**

# **DOSSIER 1 – ADAPTATION DU PGI À L'ENTREPRISE - 6,5 points**

#### **1. Justifier les cardinalités des associations ligneMouvement et Dispose**

*NB : un mouvement est une écriture comptable*

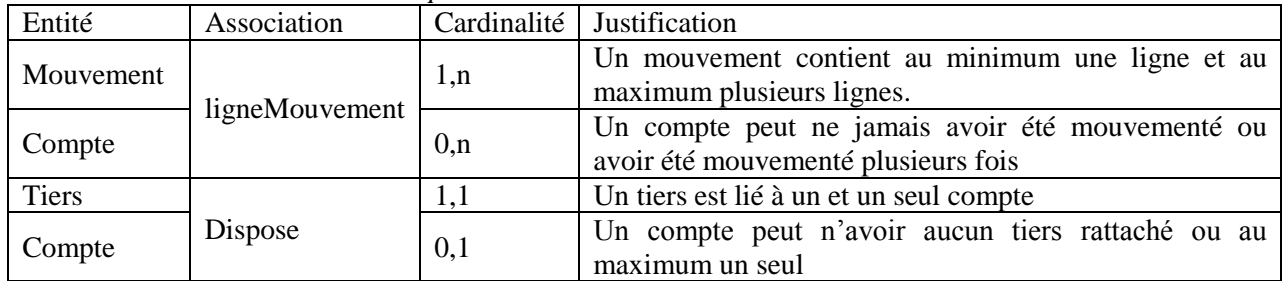

## **2. Décrire les éléments du modèle qui permettent d'assurer la traçabilité des mouvements d'écritures comptables**

- Dans le modèle conceptuel des données, chaque écriture est identifiée par un numéro de mouvement (numMouvement) qui est identifiant dans l'entité Mouvement. À cet identifiant sont associées les propriétés qui permettent d'assurer la traçabilité de l'écriture : la date de l'écriture, la date à laquelle l'opération a été enregistrée (date réelle et non date de pièce justificative), la date de modification éventuelle et de cette écriture et l'état du mouvement (brouillard, validé,..)
- On sait également quel collaborateur a passé l'écriture, car un mouvement a été passé par un et un seul utilisateur (cardinalité 1,1 entre l'entité Mouvement et l'association passePar)

# **3. A partir du modèle des données de l'annexe 1, écrire le schéma relationnel.**

**Utilisateur** (codeUtilisateur, nomUtilisateur, nomConnexion, motDePasse, signature, emailUtilisateur, langueUtilisateur)

Période (codePeriode, dateDebut, dateFin, ouvClot, etatPeriod, #codeExercice)

**Exercice** (codeExercice, intituleExercice)

**Mouvement** (numMouvement, dateMouvement, dateCreation, dateModification, etatMouvement, #codeUtilisateur, #codePeriode, #codeJournal, #codeLibelle, #numPiece)

Libelle (codeLibelle, intituleLibelle)

**Journal** (codeJournal, libelleJournal, centralisateurO\_N)

**ligneMouvement** (#numMouvement, #numCompte, montantDebit, montantCredit)

**Compte** (numCompte, libelleCompte, #numTiers)

**Tiers** (numTiers, nomTiers, emailTiers, limiteCredit, siteWeb, clientO\_N, fournisseurO\_N, salarieO\_N, dateEntree, dateNaissance, categorie, #numCompteGénéral)

**Piece** (numPiece, libellePiece, datePiece, #numTiers)

# **4. Proposer une autre représentation de l'entité Tiers afin de spécialiser les informations en fonction du type de partenaire**

*NB : pour identifier à quel tiers se rattachaient les propriétés de l'entité, il fallait exploiter le dictionnaire des données*

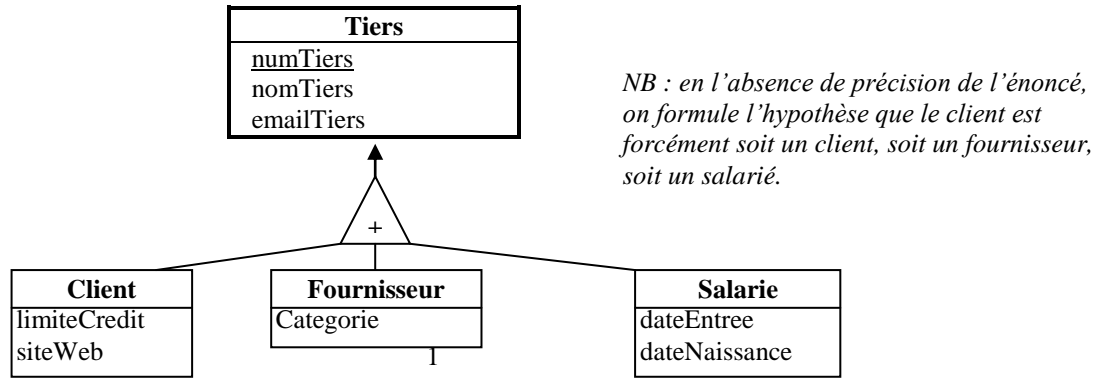

#### **5. Rédiger les requêtes suivantes en langage SQL pour chacune des extractions suivantes :**

#### **a) Liste des informations présentes dans l'en-tête du mouvement d'écriture numéro 3568 :**

SELECT numMouvement,codePeriode, libelleJournal, dateMouvement, numPiece, libellePiece FROM Journal, Mouvement, Piece WHERE Journal.codeJournal = Mouvement.codeJournal AND Mouvement.numPiece = Piece.numPiece AND numMouvement  $= 3568$ :

#### **b) Liste du détail des informations du mouvement 3568 :**

SELECT dateMouvement, numMouvement, nomTiers, numCompte, libelleCompte, montantDebit, montantCredit, etatMouvement FROM Mouvement, ligneMouvement, Compte, Tiers WHERE Mouvement.numMouvement = ligneMouvement.numMouvement AND ligneMouvement.numCompte = Compte.numCompte AND Compte.numCompte = Tiers.numCompteGénéral AND numMouvement  $= 3568$ :

#### **c) Liste des mouvements passés au journal des achats au cours du mois d'avril 2013 :**

SELECT dateMouvement, numMouvement, numCompte, libelleCompte, numPiece, intituleLibelle, montantDebit, montantCredit, etatMouvement FROM Mouvement, ligneMouvement, Compte, Libelle, Journal WHERE Mouvement.numMouvement = ligneMouvement.numMouvement AND ligneMouvement.numCompte = Compte.numCompte AND Mouvement.codeLibelle = Libelle.codeLibelle AND Mouvement.codeJournal = Journal.codeJournal AND libelleJournal  $=$  « Achats » AND dateMouvement BETWEEN #01/04/2013# AND #30/04/2013# ORDER BY dateMouvement ;

# **d) Grand livre du mois d'avril 2013 pour le compte N°411227**

SELECT dateMouvement, libelleJournal, numPiece, numMouvement, intituleLibelle, numCompte AS [Numéro Contrepartie], montantDebit, montantCredit FROM Mouvement, ligneMouvement, Journal, Libelle WHERE Mouvement.numMouvement = ligneMouvement.numMouvement AND Mouvement.codeLibelle = Libelle.codeLibelle AND Mouvement.codeJournal = Journal.codeJournal AND numCompte  $\lt\gt \lt \lt 411227$  » AND numMouvement IN (SELECT numMouvement FROM Mouvement, ligneMouvement WHERE Mouvement.numMouvement = ligneMouvement.numMouvement AND dateMouvement BETWEEN #01/04/2013# AND #30/04/2013# AND numCompte =  $\le 411227 \times$ ; )

ORDER BY dateMouvement ;

#### **e) Balance au 30 avril 2013**

SELECT numCompte, libelleCompte, SUM(montantDebit) AS Débit, SUM(montantCredit) AS Crédit, (SUM(montantDebit) - SUM(montantCredit)) AS Solde FROM Mouvement, ligneMouvement, Compte WHERE Mouvement.numMouvement = ligneMouvement.numMouvement AND ligneMouvement.numCompte = Compte.numCompte AND dateMouvement BETWEEN #01/01/2013# AND #30/04/2013# GROUP BY numCompte, libelleCompte ;

# **DOSSIER 2 – INSTALLATION DU PGI - 5 points**

#### **Partie 1 – Observation du réseau de l'entreprise**

**1. Expliquer le rôle des serveurs HTTP, DNS, STMP et POP situés chez le fournisseur d'accès à internet (FAI) de l'entreprise OCD**

Serveur HTTP (HyperText Transfer Protocol) également appelé serveur Web : stockage et mise à disposition de pages hypertexte en réponse aux requêtes des utilisateurs

Serveur DNS (Domain Name Service) : gestion de la correspondance entre les noms de domaine et les adresses IP

Serveur STMP (SMTP : Simple Mail Tranfer Protocol) et serveur POP (Post Office Protocol) : serveur de messagerie électronique assurant l'expédition et le routage des mails (SMTP) ainsi que la gestion des mails entrant (POP)

**2. Décomposer l'adresse Web ou URL (Uniform Ressource Locator) utilisée pour se connecter au PGI et expliquer le rôle de chacun des quatre éléments**

https://pgienligne.odp.fr/index.php&wk=client&doc=facture

https : protocole http associé à une couche de chiffrement comme SSL permettant un accès sécurisé au serveur web

pgienligne.odp.fr : nom de domaine dans lequel on identifie également l'extension géographique.fr /index.php&wk=client&doc=facture : chemin d'accès à la ressource mise à disposition

# **3. Faire un schéma explicatif des flux entre les quatre tiers de l'application**

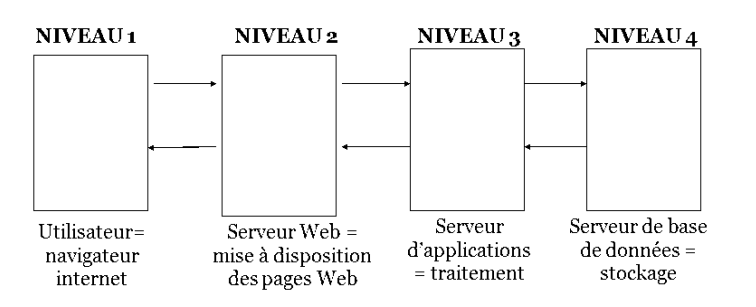

**Partie 2 – Saturation des adresses IP**

# **4. Définir le rôle du serveur DHCP**

Le serveur DHCP (Dynamique Host Configuration Protocol ) a pour rôle d'allouer de façon dynamique une adresse IP aux hôtes qui se connectent au réseau. Il dispose d'une plage d'adresses réservée à cet effet.

**5. Calculer le nombre d'adresses actuellement disponible et proposer une solution afin de satisfaire la demande croissante d'adresses IP**

L'entreprise OCD a mis en place un réseau local avec une adresse IP privée, le réseau étant codé sur 3 octets (notation CIDR /24, soit 3\*8 octets).

Théoriquement, ce réseau peut donc proposer  $2^8$  soit 256 adresses possibles. De façon concrète, les hôtes 0 et 255 ne seront pas utilisés, ce qui laisse 254 adresses pour l'entreprise. Les serveurs utilisent 6 adresses (hôtes de 11 à 16), le routeur 1 (passerelle, hôte 254) ; les postes de travail fixes n'ont pas d'adresse IP fixe selon le schéma.

La plage d'adresses utilisable par le DHCP accorde 231 postes connectés de façon simultanée (de 192.168.0.20 à 192.168.0.250).

Pour augmenter le nombre d'adresses disponibles pour les appareils nomades, il est possible de modifier le masque du réseau de façon à réserver à l'adresse de réseau un nombre de bits moins important (par exemple /23 au lieu de /24) : les hôtes seront alors identifiés sur 9 octets au lieu de 8 (le nombre d'IP disponible sera théoriquement alors de  $2^9$  = 512).

## Partie 3 – Ouverture du réseau aux partenaires extérieurs

Proposer une solution afin de permettre à l'expert-comptable d'accéder aux informations du PGI en 6. toute sécurité

La mise en place d'un VPN (Virtual Private Networtk) va permettre d'utiliser internet, réseau public, de façon sécurisée, grâce à des protocoles de « tunneling » qui permettent d'assurer l'authentification, l'intégrité et la confidentialité des données.

## **DOSSIER 3-PROCESSUS DE GESTION DES CONGÉS-4,5 points**

1. A l'aide des annexes 4 et 5, compléter le modèle de données sur l'annexe A (à rendre avec la copie) afin de prendre en charge l'acquisition des droits à congé ainsi que les demandes de congé.

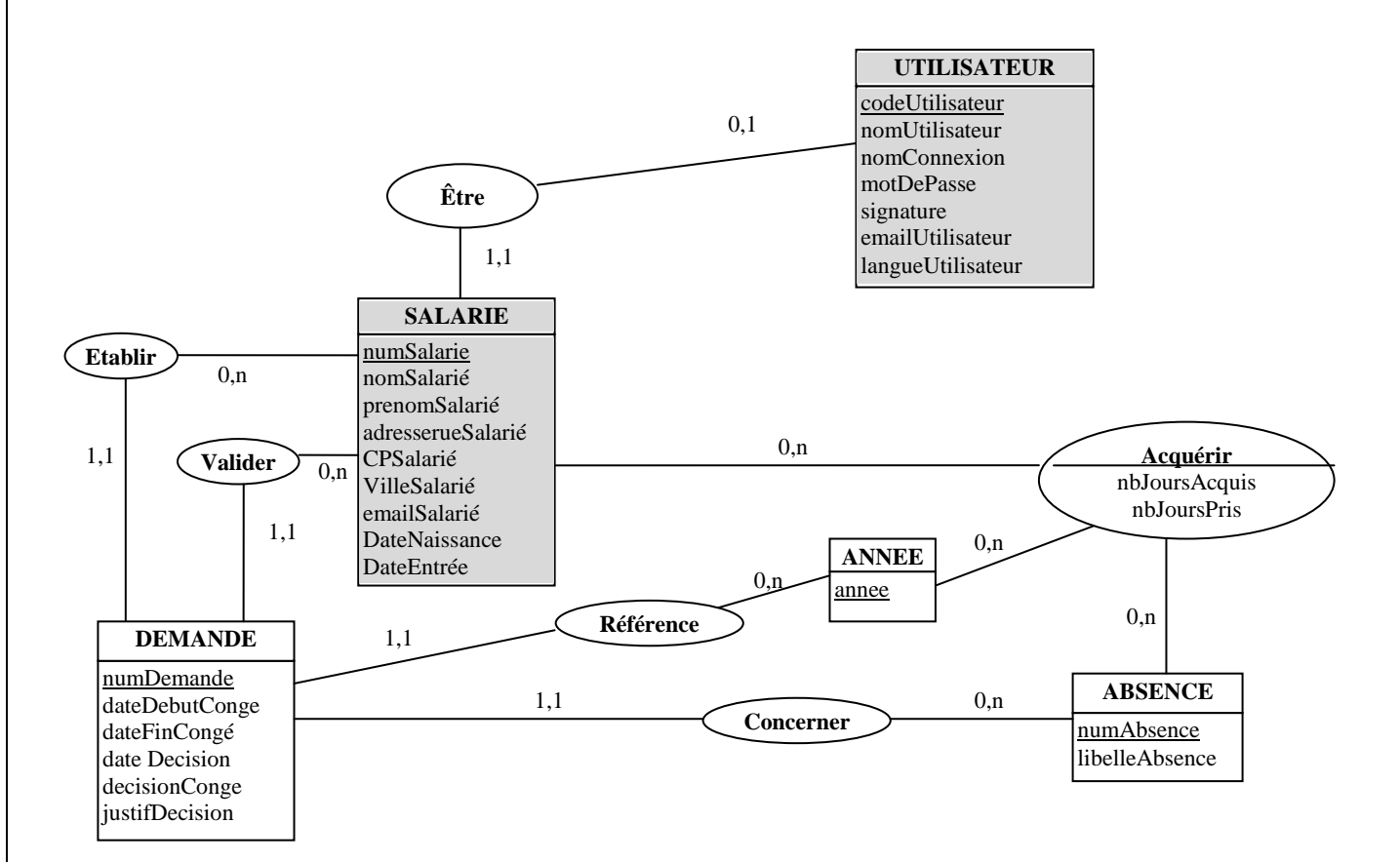

#### **2. A l'aide de l'annexe 4, proposer une représentation schématique du processus de demande de congés.**

Toute forme de modélisation de processus est autorisée, que ce soit un MCT/MOT ou un diagramme d'activité. Notre choix s'est porté sur un MCT mettant en évidence les acteurs, sans information relative à la périodicité et aux modalités de réalisation des traitements.

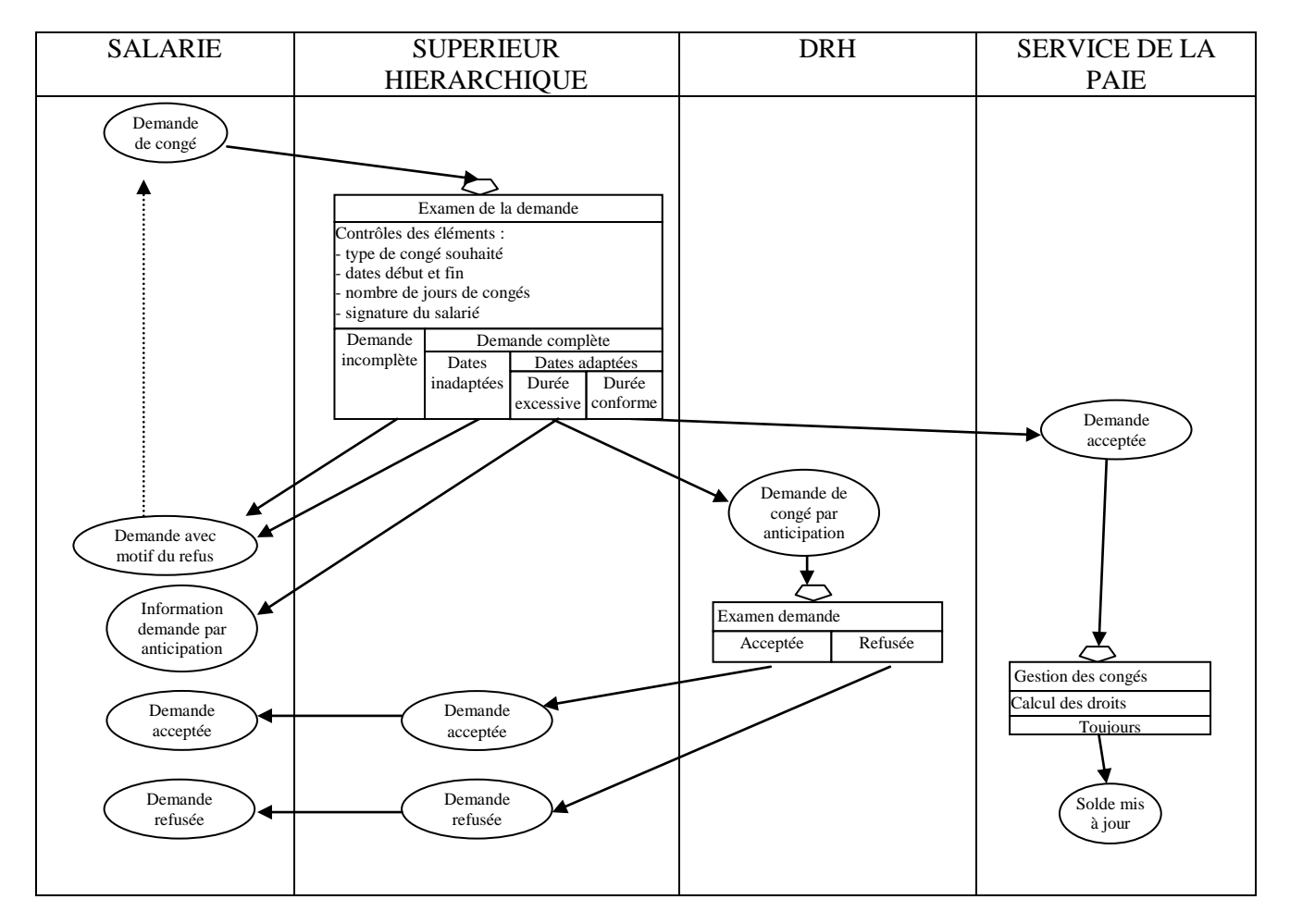

# **DOSSIER 4 – ATTRIBUTION DE POINTS LOISIRS – 4 points**

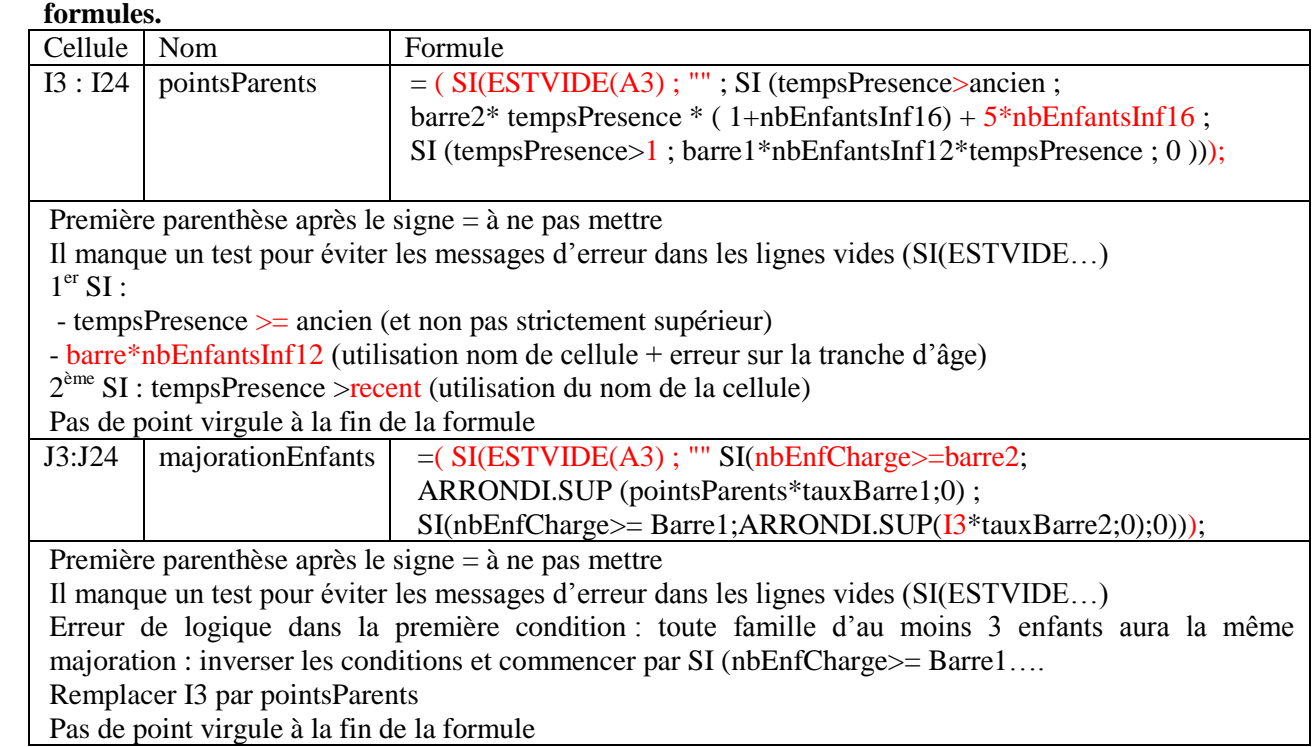

# **1. Indiquer sur l'annexe B l'erreur ou les erreurs commise(s) pour chacune des deux premières formules.**

#### **2. Ecrire dans l'annexe B la formule correspondant au pointRevenus.**

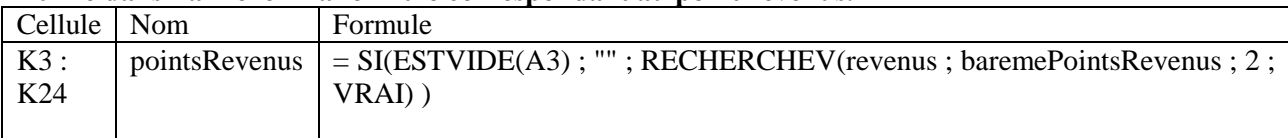

#### **3. Ecrire dans l'annexe B la formule qui fera apparaître dans la colonne « Contrôle calcul » le message « Erreur » chaque fois que le calcul manuel est faux.**

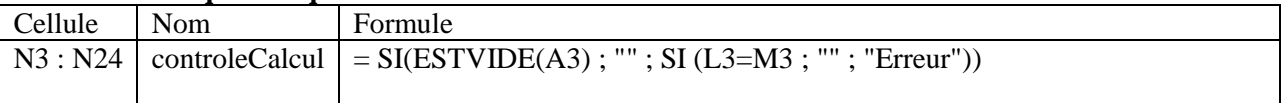

#### **4. Compléter dans l'annexe B la formule de calcul C3.**

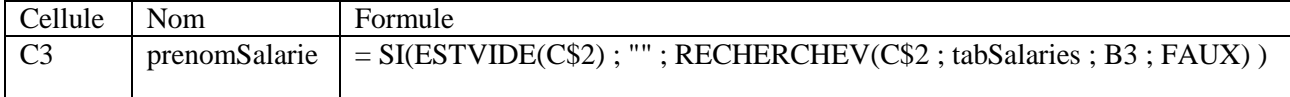